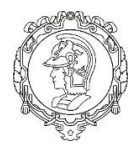

# **Escola Politécnica da Universidade de São Paulo**

## **Lista F de Modelagem de Sistemas Dinâmicos**

**Prof. Dr. Agenor de Toledo Fleury Prof. Dr. Decio Crisol Donha**

Gabriela Gomes Valejo Sanches NUSP: 10772592

São Paulo 2020

## Exercício 1: Simulação do modelo de ½ carro

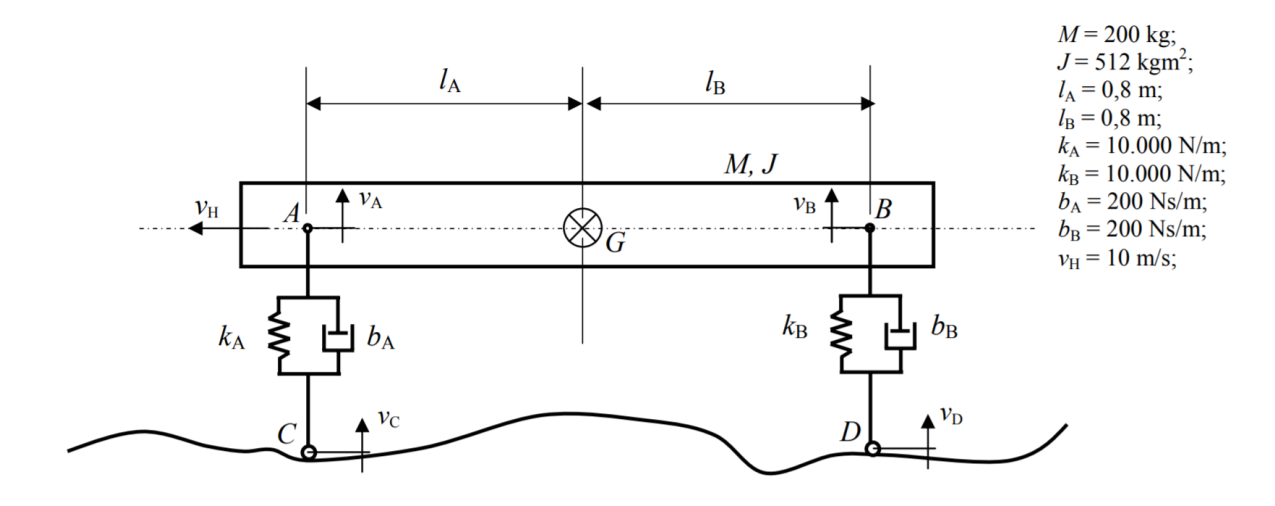

Primeiro são calculadas as forças nos pontos A e B:

$$
F_A = -k_A x_A - b_A (v_A - v_C)
$$
  

$$
F_B - k_B x_B - b_B (v_B - v_D)
$$

Agora, calcula-se as equações necessárias para construir o espaço de estados:

$$
\ddot{x_G} = \frac{F_A + F_B}{M}
$$

$$
\ddot{\theta} = \frac{l_A F_A + l_B F_B}{J}
$$

$$
x_A = x_G - \text{sen} \theta l_A
$$

$$
x_B = x_G - \text{sen} \theta l_B
$$

Adotando a simplificação de ângulos pequenos,  $\text{sen}\theta = \theta$ , obtém-se:

$$
x_A = x_G - \theta l_A
$$
  

$$
x_B = x_G + \theta l_B
$$

Derivando as posições:

$$
\dot{x}_A = v_G - \omega l_A
$$
  

$$
\dot{x}_B = v_G + \omega l_B
$$

Usando a representação de espaço de estados:

$$
\begin{cases}\n\dot{x} = Ax + Bu \\
y = Cx + Du\n\end{cases}
$$

Sendo

$$
A = \begin{bmatrix} 0 & 0 & 1 & -l_A \\ 0 & 0 & 1 & l_B \\ \frac{k_A}{M} & -\frac{k_B}{M} & \frac{-b_A - b_B}{M} & \frac{b_A l_A - b_B l_B}{M} \\ \frac{l_A k_A}{J} & -\frac{l_B k_B}{J} & \frac{l_A b_A - l_B b_B}{J} & \frac{-b_A l_A^2 - b_B l_B^2}{J} \end{bmatrix}
$$

$$
B = \begin{bmatrix} 0 & 0 \\ 0 & 0 \\ \frac{b_A}{M} & \frac{b_B}{M} \\ -\frac{l_A b_A}{J} & \frac{l_B b_B}{J} \end{bmatrix}
$$

$$
C = \begin{bmatrix} 0 & 0 & 1 & 0 \\ 0 & 0 & 0 & 1 \end{bmatrix}
$$

$$
D = 0
$$

Exercício 2: Simulação do modelo de ½ carro

Entrada degrau

A entrada degrau representa uma rampa de inclinação constante que o carro começa a subir. O tempo  $t_d$  é o tempo que leva para as rodas traseiras alcançarem a rampa.

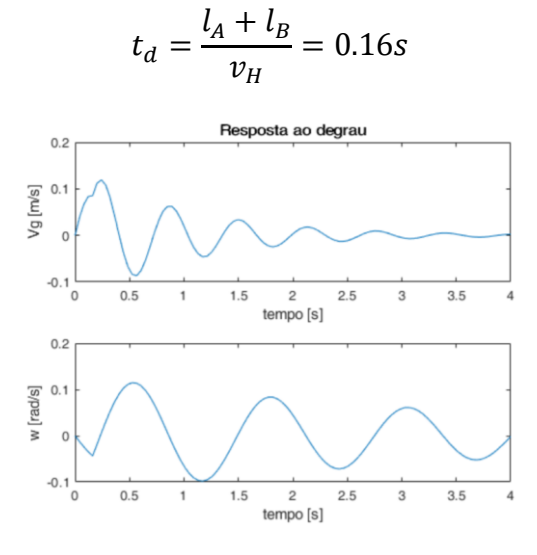

*Figura 1: Entrada degrau*

#### Entrada  $sen(9.98995t)$

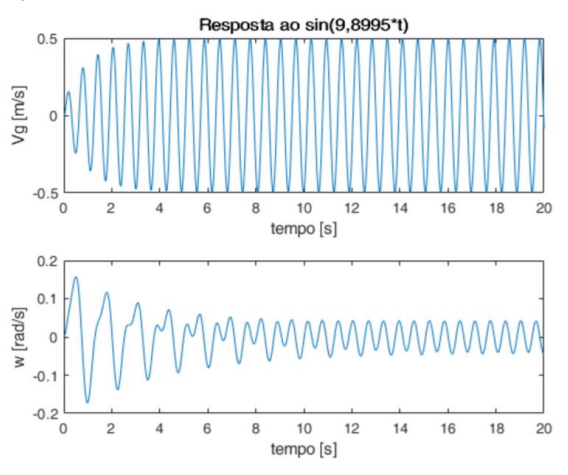

*Figura 2: Entrada sen*(9.98995t)

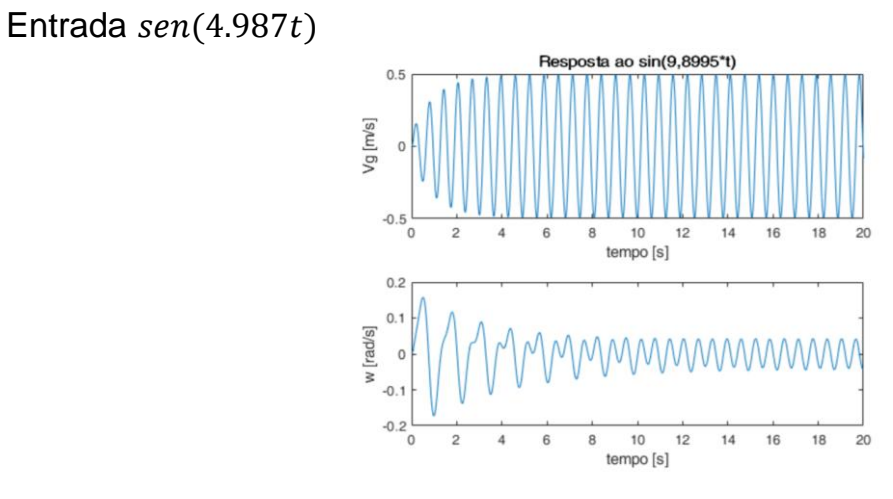

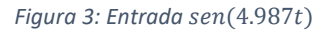

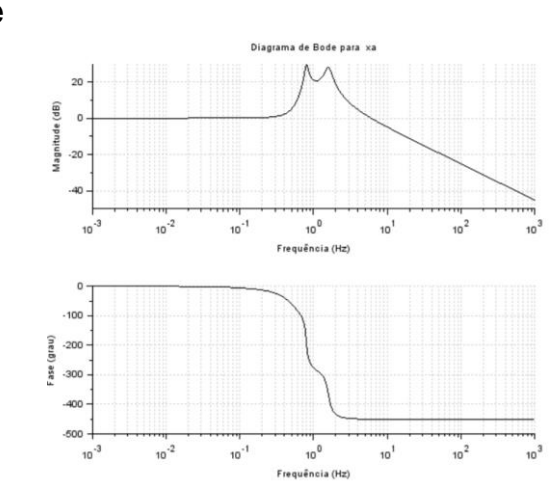

*Figura 4: Diagrama de Bode para* 

Diagramas de Bode

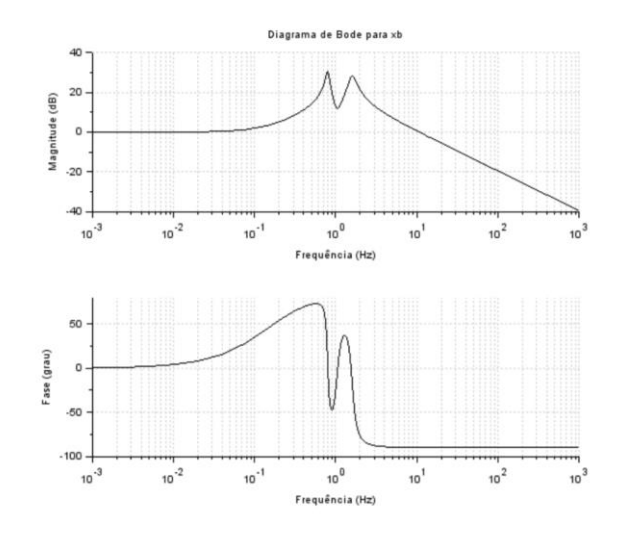

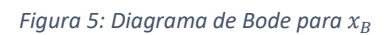

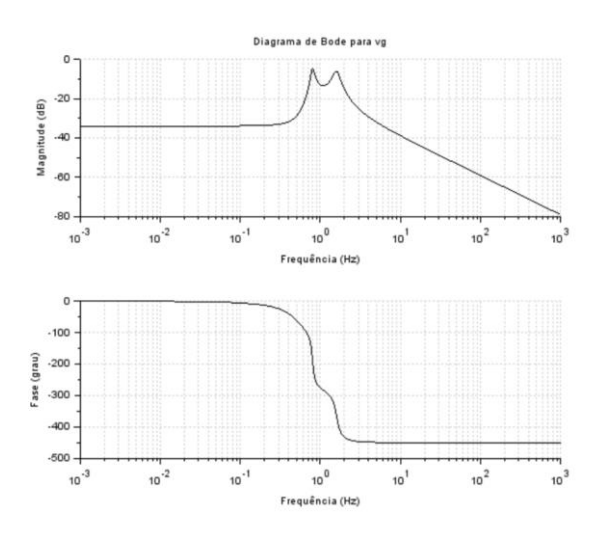

*Figura 6: Diagrama de Bode para* 

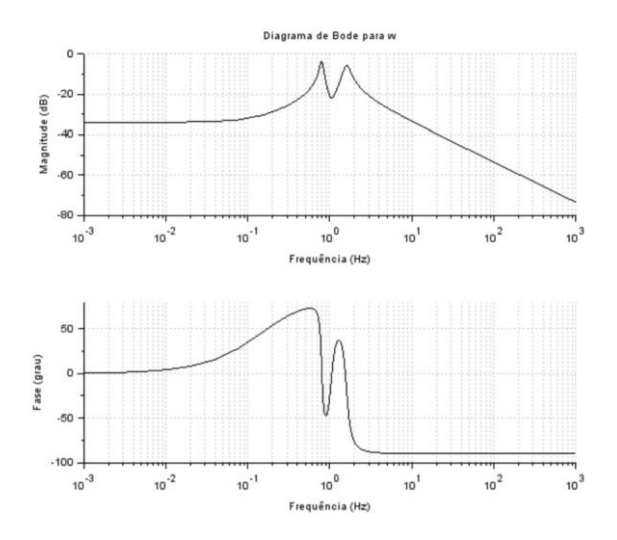

*Figura 7: Diagrama de Bode para* 

### Exercício

Modele um sistema não linear de suspensão veicular do tipo ¼ de carro, incluindo a massa não suspensa (2 graus de liberdade), com três entradas, a velocidade  $v_G$ imposta pelo movimento do veículo, uma força de perturbação  $F$  e uma força de controle  $u$ . Implemente a simulação do sistema não linear (considerando as não linearidades do exemplo da suspensão de ¼ de carro sem massa suspensa, e adicionando a saturação da entrada  $u$ , etc.).

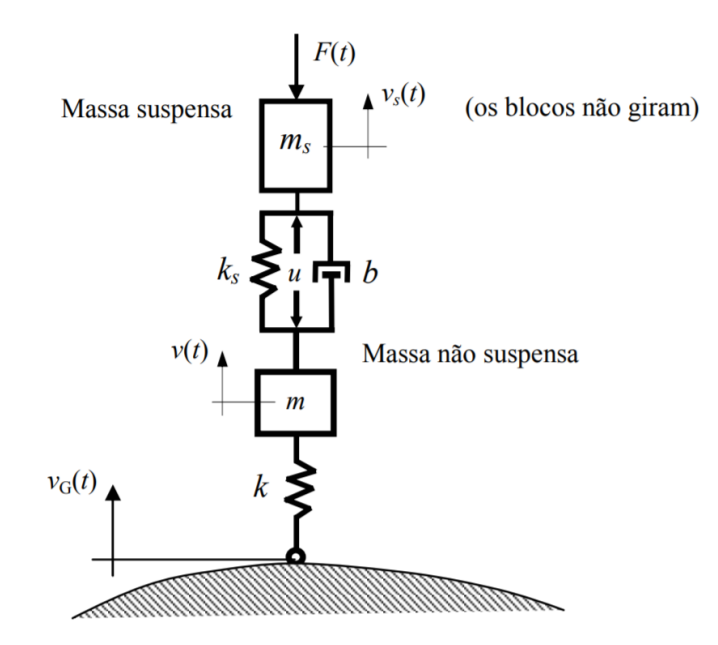

Equações diferenciais:

$$
\dot{x_S} = v_S
$$

$$
\dot{x} = v
$$

$$
\dot{x_G} = v_G
$$

Caso *m* e  $m<sub>S</sub>$  não se encontrem ( $l<sub>CS</sub> < x<sub>S</sub> - x$ )

• Massa *m* sem contato com o solo  $(x - x_G > l)$ 

$$
m\dot{v} = -mg - u + F_{S_{mola}} + F_{S_{amort}}
$$

$$
m_S \dot{v}_S = -m_S g + u - F_{S_{mola}} - F_{S_{amort}} - F
$$

- Massa *m* em contato com o solo e sem atingir o batente  $(l_c < x x_c < l)$  $m\dot{v} = -mg - u + F_{S_{mola}} + F_{S_{amort}} - F_{mola}$  $m_S \dot{v}_S = -m_S g + u - F_{S_{mola}} - F_{S_{amort}} - F$
- Massa m em contato com o solo e atingindo o batente  $(l_c > x x_c)$

$$
m\dot{v} = -mg - u + F_{S_{mola}} + F_{S_{amort}} - F_{bat}
$$

$$
m_S \dot{v}_S = -m_S g + u - F_{S_{mola}} - F_{S_{amort}} - F
$$

Caso as massas se encontrem

- Massa *m* sem contato com o solo  $(x x_c > l)$  $m\dot{v} = -mg - u + F_{Samort} + F_{bat}$  $m_S \dot{v}_S = -m_S g + u - F_{S_{hot}} - F_{S_{amort}} - F$
- Massa *m* em contato com o solo e sem atingir o batente  $(l_c < x x_c < l)$  $m\dot{v} = -mg - u + F_{S_{amort}} + F_{S_{bat}} - F_{mola}$  $m_S \dot{v}_S = -m_S g + u - F_{S_{bat}} - F_{S_{amort}} - F$
- Massa m em contato com o solo e atingindo o batente  $(l_c > x x_c)$

$$
m\dot{v} = -mg - u + F_{S_{amort}} + F_{S_{bat}} - F_{bat}
$$

$$
m_S \dot{v}_S = -m_S g + u - F_{S_{bat}} - F_{S_{amort}} - F
$$

Sabe-se que:

$$
F_{mola} = k_M(x - x_G - l)
$$
  
\n
$$
F_{batente} = k_B(x - x_G - l)
$$
  
\n
$$
F_{Smola} = k_S(x_S - x - l_S)
$$
  
\n
$$
F_{Sbat} = k_{S_B}(x_S - x - l_S)
$$
  
\n
$$
F_{Samort} = b(v_S - v)
$$

#### Anexo

*//Parâmetros da situção:* M = 200; *//Massa [kg]* J = 512; *//Momento de inércia[kg m^2]* lA = 0.8; *//Comprimento A [m]* lB = 0.8; *//Comprimento B [m]* kA = 10000; *//Constante elástica A [N/m]* kB = 10000; *//Constante elástica B [N/m]* bA = 200; *//Coeficiente de amortecimento [N.s/m]* bB = 200; *//Coeficiente de amortecimento [N.s/m]* vH = 10; *//Velocidade horizontal [m/s]* td = (lA + lB)/vH; *//Tempo de resposta de D [s] //Condições de simulação:* t\_inicial =  $0$ ; t\_final =  $1$ ;  $t =$  linspace( $t$ \_inicial, $t$ \_final, $1000$ ); simulação = 3; *//Condições iniciais:*  $xA0 = 0;$  $xB0 = 0$ :  $vG0 = 0;$  $w0 = 0$ ;

*//Input das entradas:* if simulação == 1 then function  $funcao=u1(t)$ ,  $funcao = t$ , endfunction if t < td then function  $funcao=u2(t)$ ,  $funcao = 0$ , endfunction else function  $funcao=u2(t)$ ,  $funcao = t$ , endfunction end function **funcao**= $u$ 3(**t**), **funcao** = 1, endfunction if t < td then function  $funcao=u4(t)$ ,  $funcao = 0$ , endfunction else **function <b>funcao**=u4(**t**), **funcao** = 1, endfunction end elseif simulação == 2 then **function funcao**= $u$ **1(t), funcao** = -cos(9.8995\***t**)/9.8995, endfunction **function funcao**= $u^2(t)$ , **funcao** = -cos(9.8995\***t**)/9.8995, endfunction **function funcao**= $u3(t)$ , **funcao** = sin(9.8995\***t**), endfunction **function funcao**= $u$ 4(**t**), **funcao** = sin(9.8995 $*$ **t**), endfunction elseif simulação == 3 then function **funcao**=u1(**t**), **funcao** = -cos(9.8995\***t**)/4.9875, endfunction **function funcao**=u2(**t**), **funcao** =  $\cos(4.9875 \cdot t)/4.9875$ , endfunction **function <b>funcao**=u3(**t**), **funcao** =  $\sin(4.9875<sup>*</sup>t)$ , endfunction **function funcao**= $\mathbf{u}$ 4(**t**), **funcao** = -sin(4.9875\***t**), endfunction end *//Definição do vetor de estados:* funcprot(0) function **dy**=estados(**t**, **y**) **dy**(1) = **y**(3) -  $IA*$ **y**(4);  $dy(2) = y(3) + IB^*y(4);$ **dy**(3) = -(kA/M)\***y**(1) - (kB/M)\***y**(2)- ((bA + bB)/M)\***y**(3) + ((bA\*lA  $bB^*lB)/M$ <sup>\*</sup>**y**(4) + (kA/M)<sup>\*</sup><u>u1</u>(**t**) + (kB/M)<sup>\*</sup><u>u2(**t**) + (bA/M)<sup>\*</sup>u3(**t**) +</u> (bB/M)\*u4(**t**); **dy**(4) =  $(IA*kA/J)*y(1) - (IB*kB/J)*y(2) + ((IA*bA - IB*bB)/J)*y(3) -$ ((bA\*lA^2 - bB\*lB^2)/M)\***y**(4) - (lA\*kA/J)\*u1(**t**) + (lB\*kB/J)\*u2(**t**) -  $(lA*bA/J)*u3(t) + (lB*bB/J)*u4(t);$ endfunction  $result = ode([xA0;xB0;vG0;w0],0,t, \text{estados});$  $xA = result(1,:);$  $xB = result(2,:);$  $vG = result(3,:);$  $w = result(4:);$ scf(1) xtitle("Velocidade do centro de massa"); xlabel("Tempo [s]"); ylabel("Velocidade [m/s]"); plot(t,vG); scf(2) xtitle("Velocidade angular do corpo"); xlabel("Tempo [s]"); ylabel("Velocidade angular [rad/s]"); plot(t,w); *//Análise das funções de transferência:*  $A = [0,0,1,-IA;0,0,1,B;-kA/M,-kB/M,-(bA+bB)/M,(bA*A-bB*B)/M;IA*KA/J,-$ 

```
lB*kB/[J,(lA*bA-lB*bB)/J,-(bA*bA^2 + bB*bB^2)/J];B = [0,0,0,0,0,0,0,0; kA/M, kB/M, bA/M, bB/M, -lA * kA/J, IB * kB/J, -lA * bA/J, IB * bB/J];sl = syslin['c',A,B,[1,1,1,1]);
h = ss2tf(sl);scf(3);
bode(h(1,1));
xtitle("Diagrama de Bode para xa");
scf(4);
bode(h(1,2));
xtitle("Diagrama de Bode para xb");
```

```
scf(5);
bode(h(1,3));
xtitle("Diagrama de Bode para vg");
scf(6);
\overline{bode}(h(1,4));
xtitle("Diagrama de Bode para w");
```